**June 23, 2020 ~ 02:40 PM**

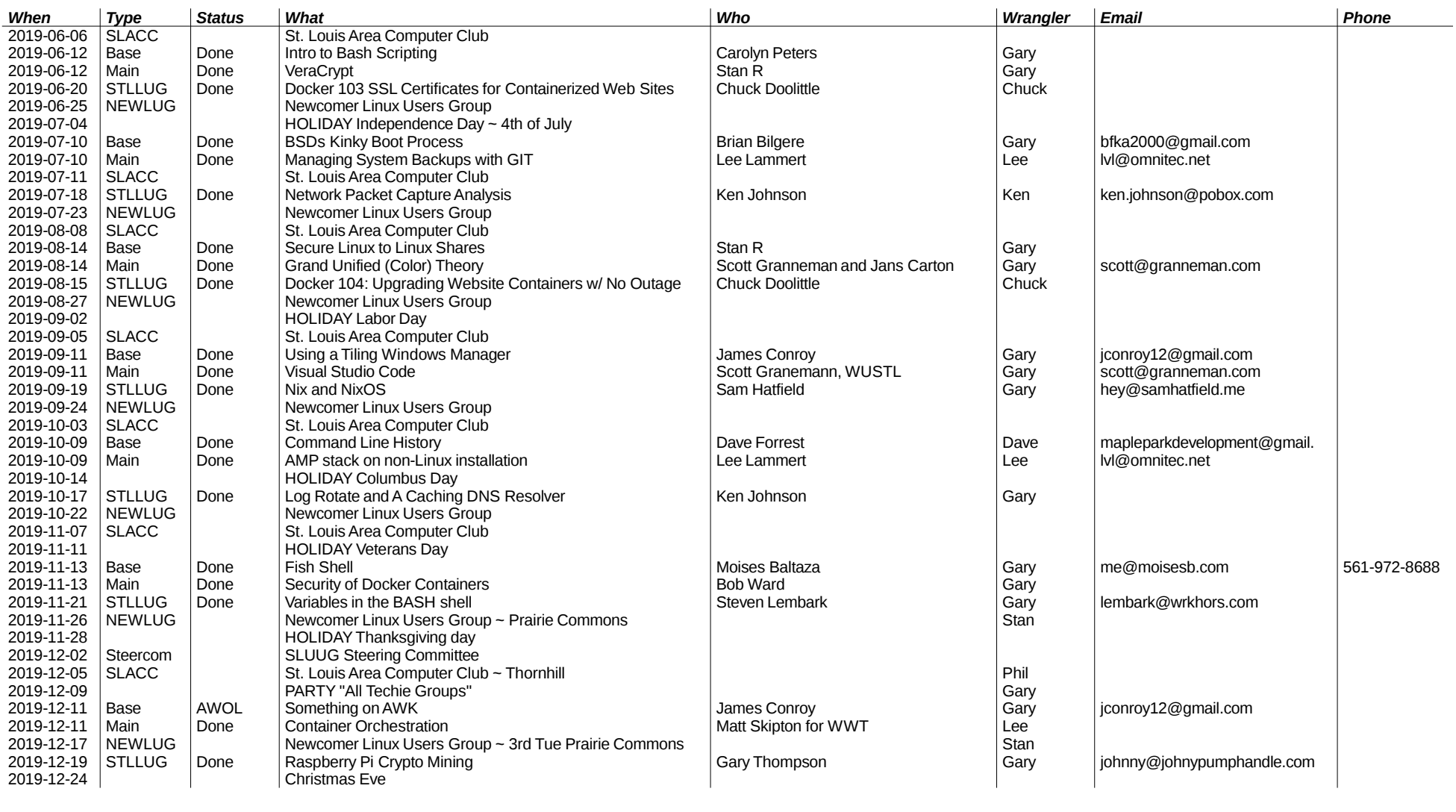

**#pageconst# 1/8**

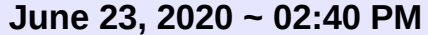

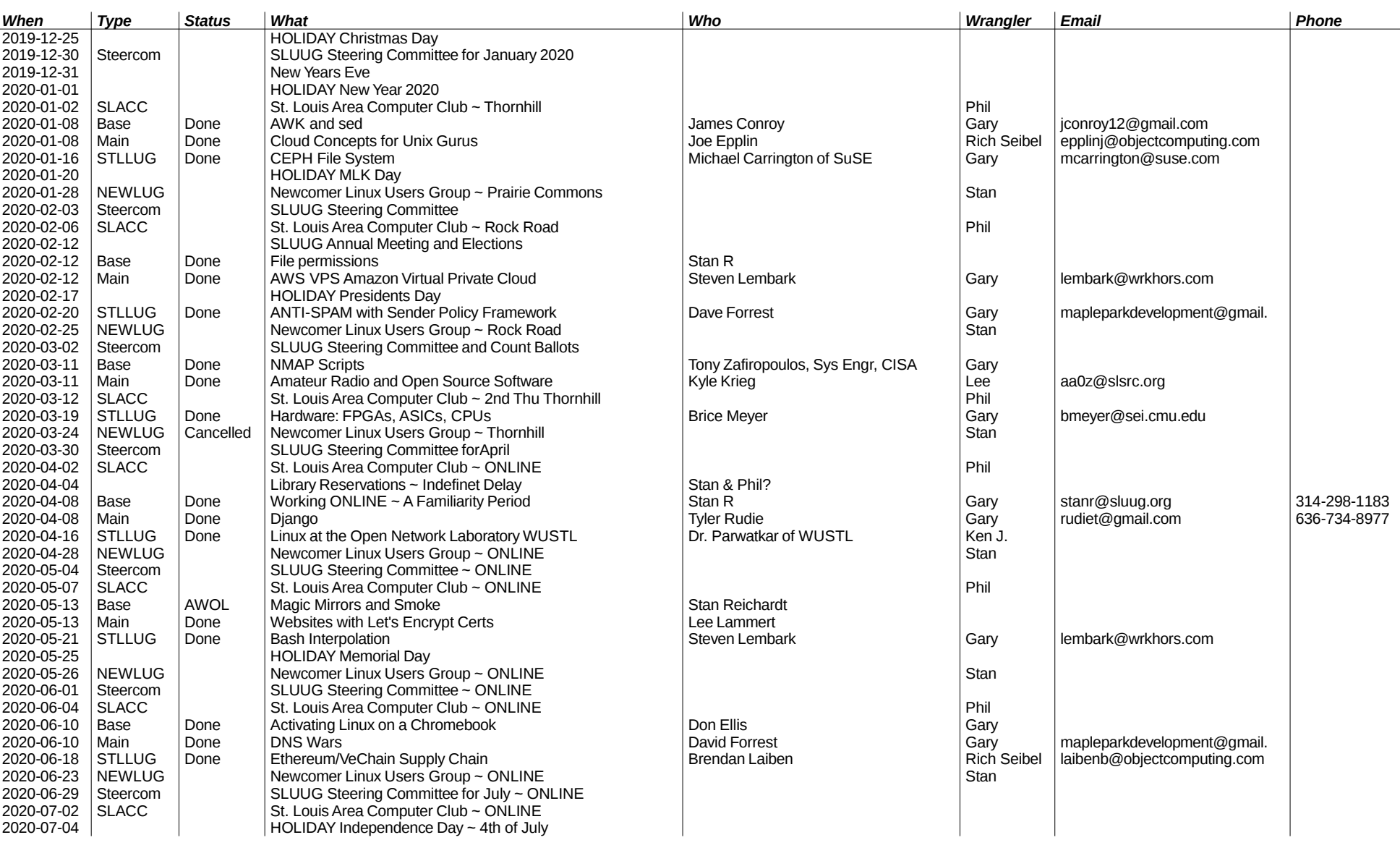

**#pageconst# 2/8**

# **June 23, 2020 ~ 02:40 PM**

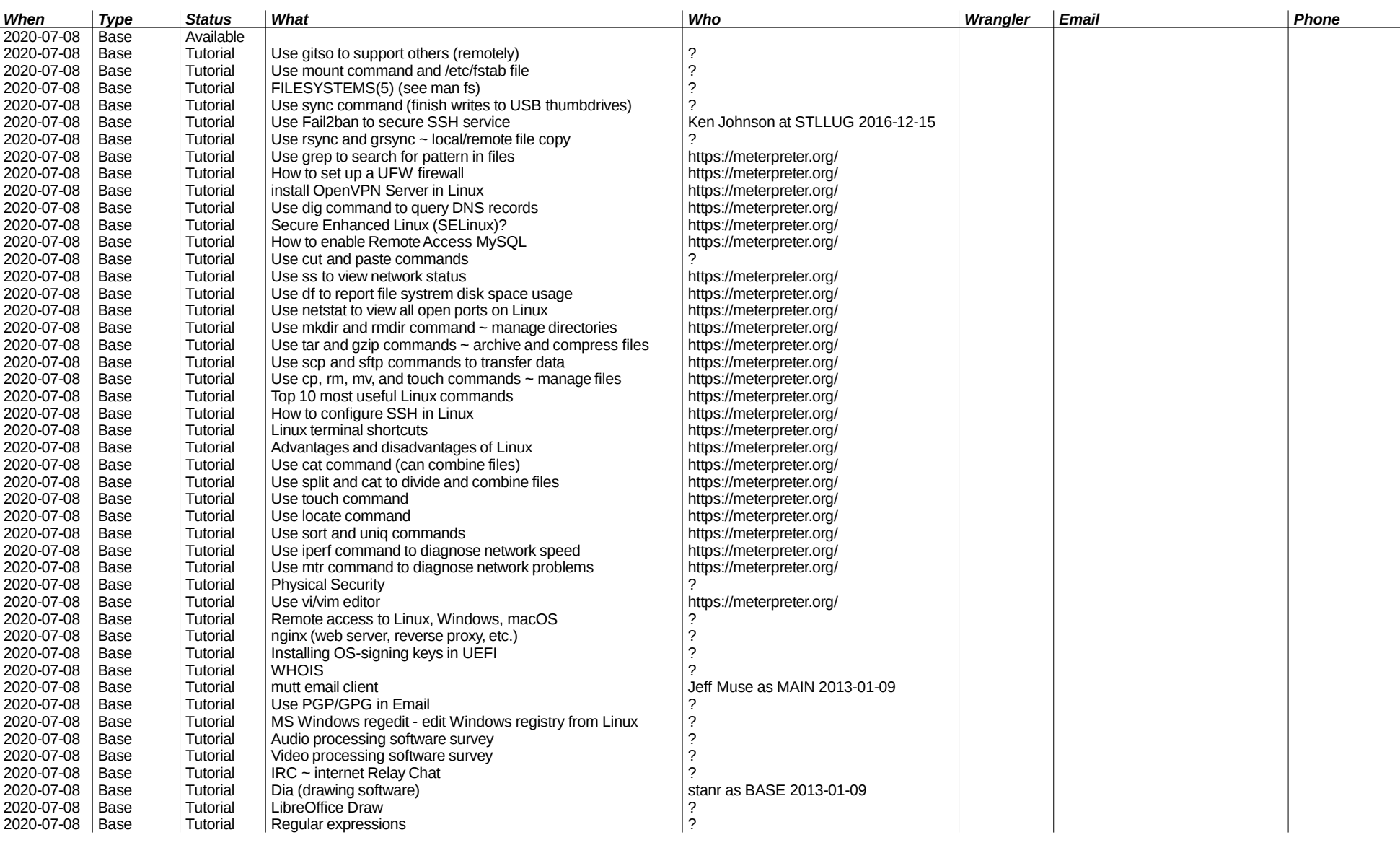

**#pageconst# 3/8**

# **June 23, 2020 ~ 02:40 PM**

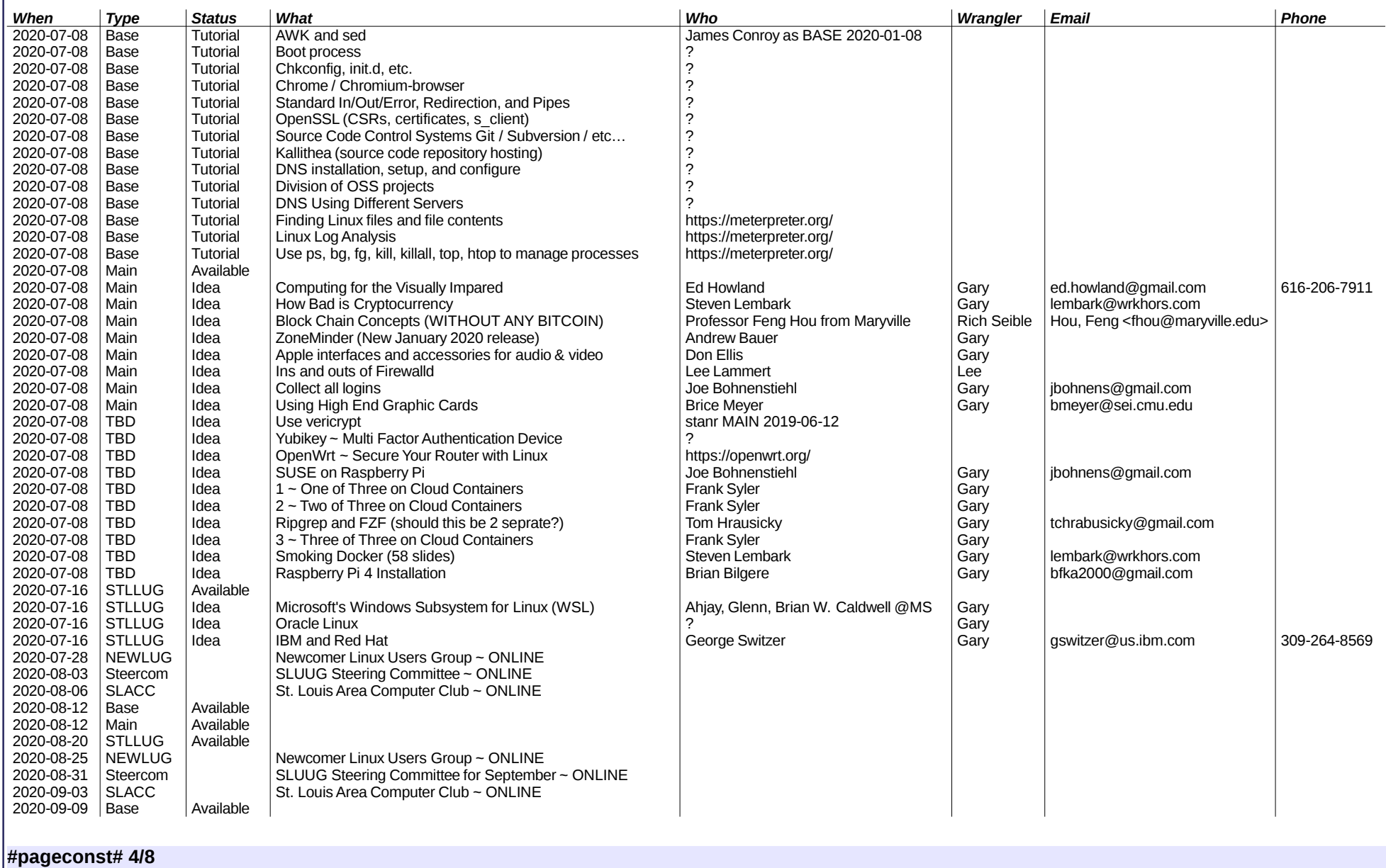

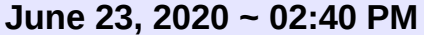

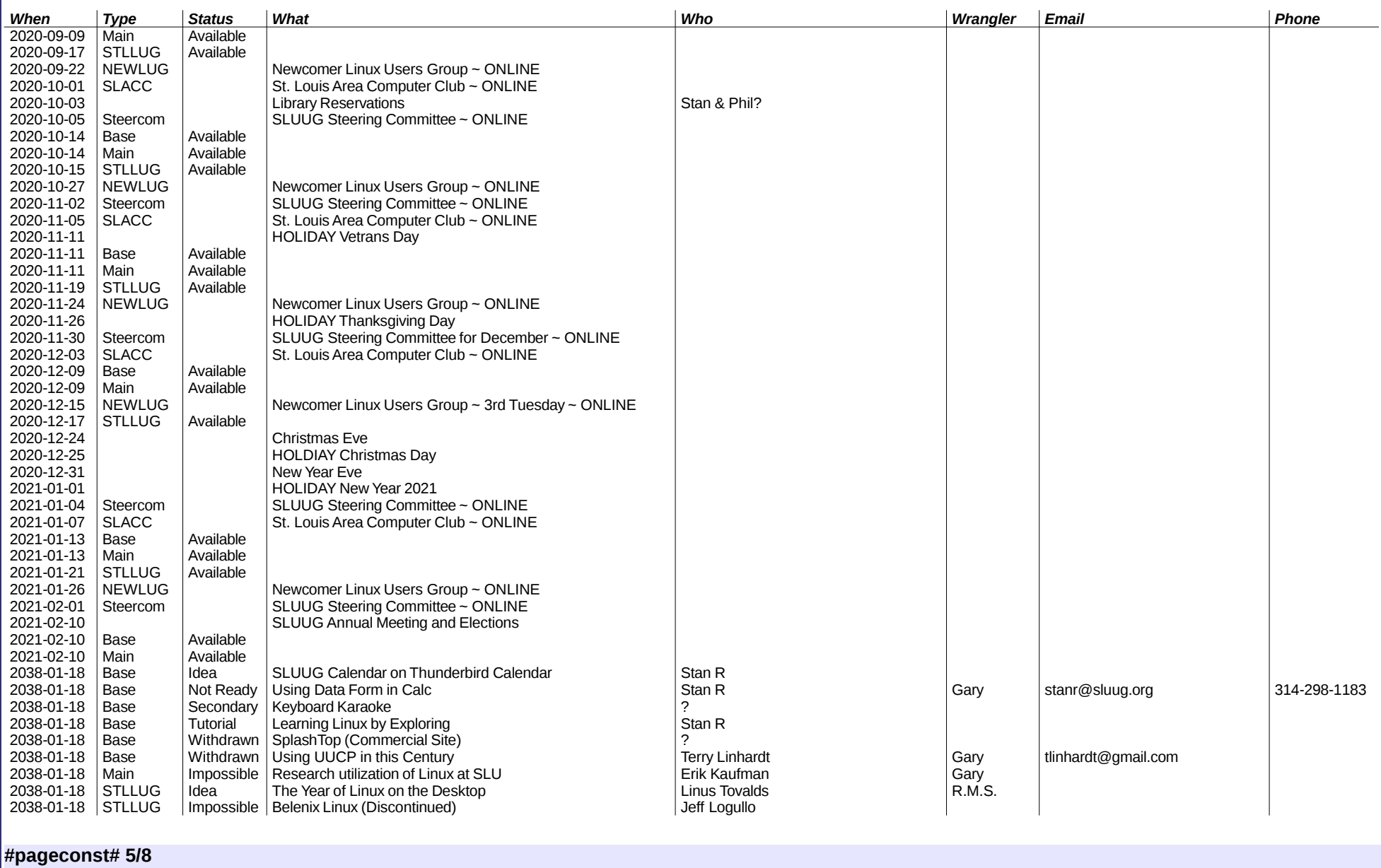

# **June 23, 2020 ~ 02:40 PM**

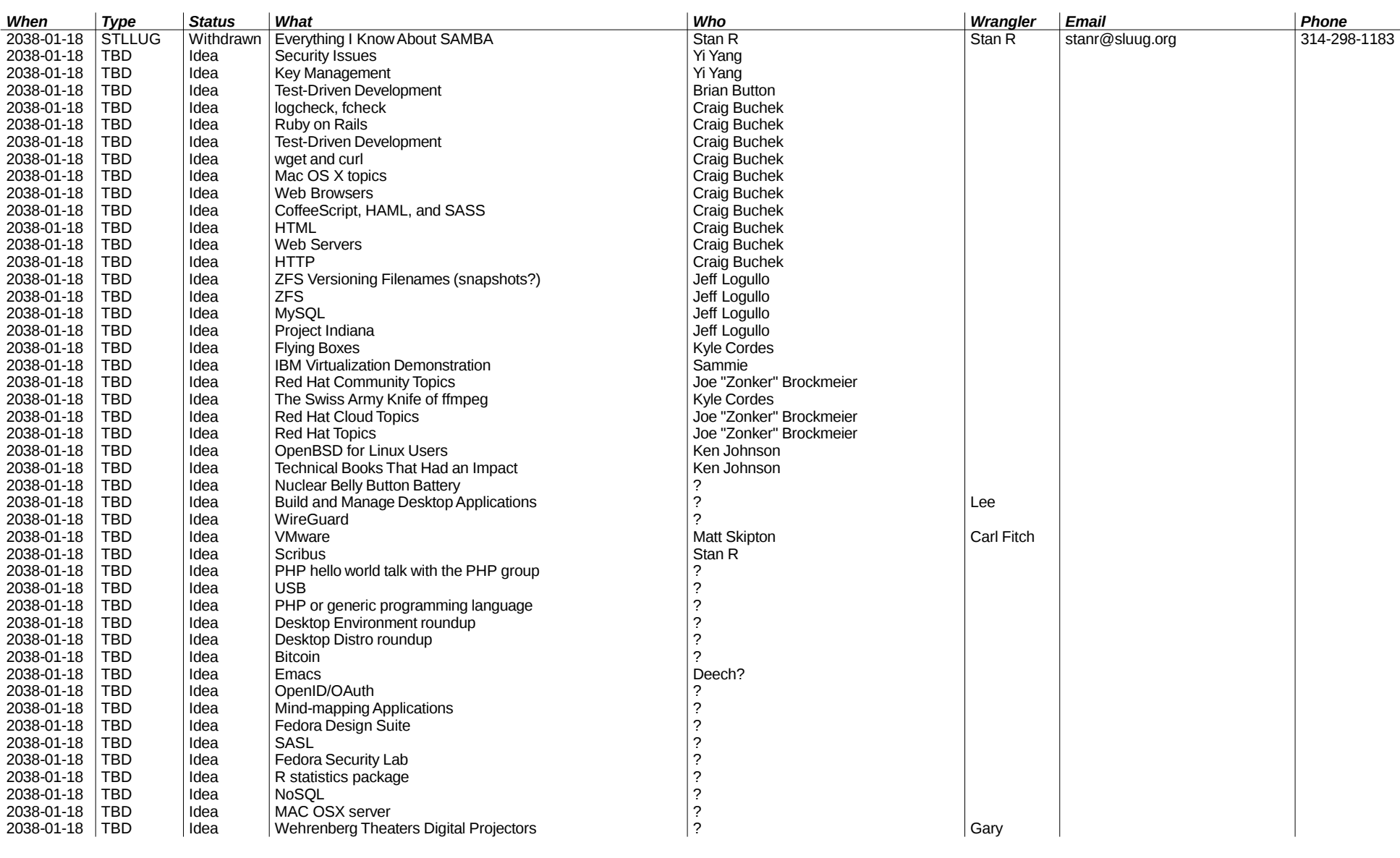

**#pageconst# 6/8**

# **June 23, 2020 ~ 02:40 PM**

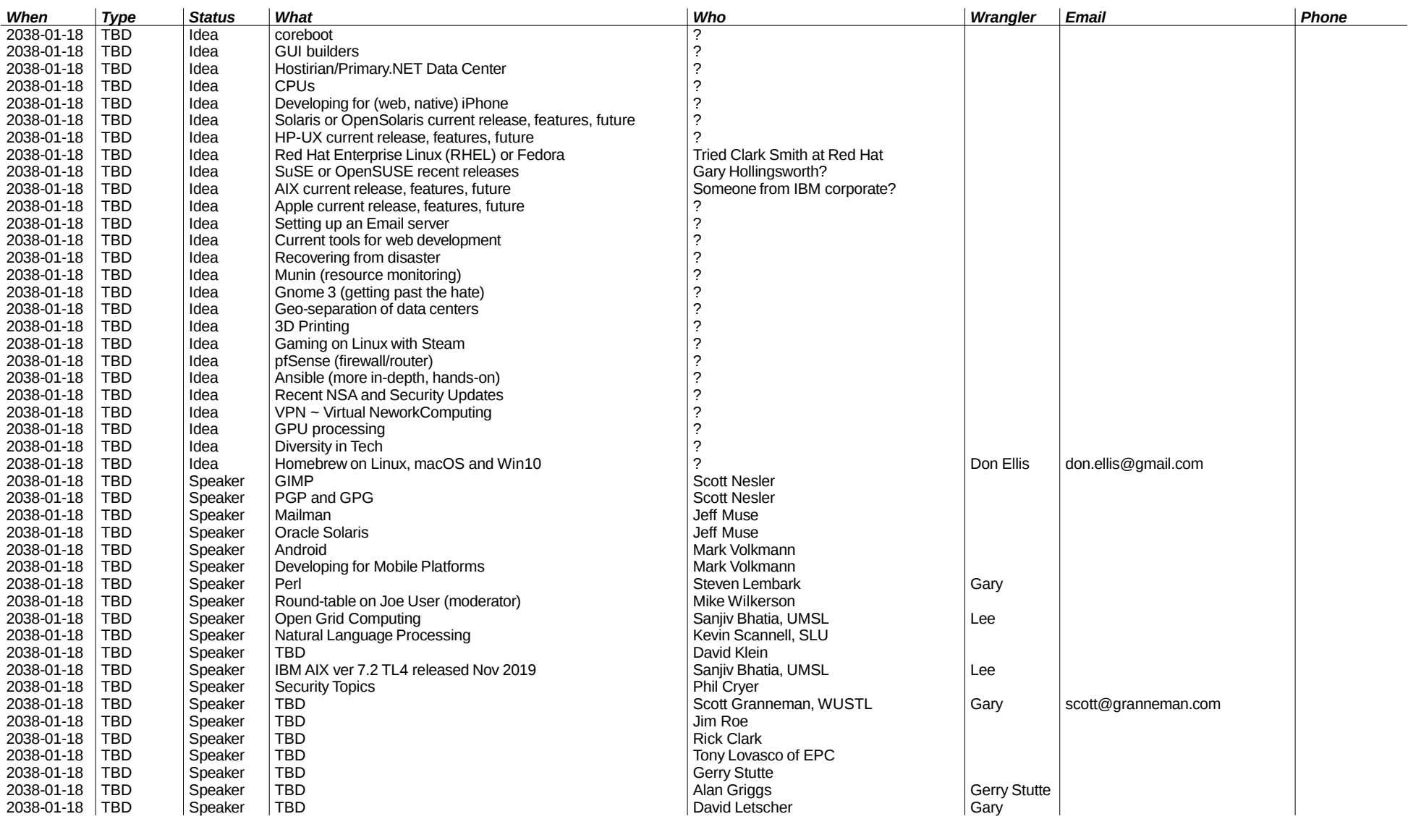

**#pageconst# 7/8**

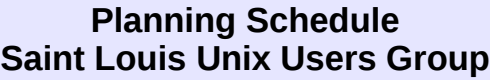

**June 23, 2020 ~ 02:40 PM**

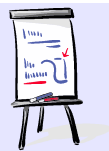

**#pageconst# 8/8**